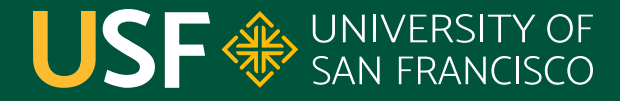

**CHANGE THE WORLD FROM HERE** 

## **Regular Expressions** CS 272 Software Development

**Department of Computer Science**

**CS 272 Software Development Professor Sophie Engle** [Department of Computer Science](https://www.cs.usfca.edu/)

### **Regular Expressions**

- Often abbreviated as **regex**
- Standard\* way to express and match String patterns *○ e.g. what an email looks like, find all emails on web*
- Supported by most programming languages
- Originally a compact representation of regular languages

**CS 272 Software Development** Professor Sophie Engle

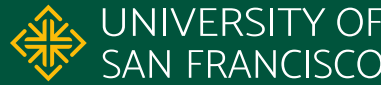

### **HOW TO REGEX**

STEP 1: OPEN YOUR FAVORITE EDITOR

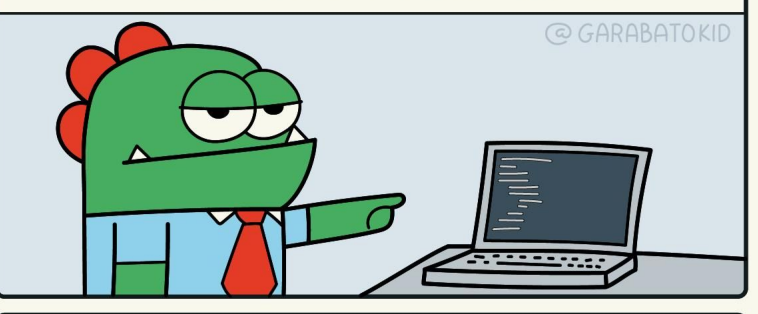

STEP 2: LET YOUR CAT PLAY ON YOUR KEYBOARD

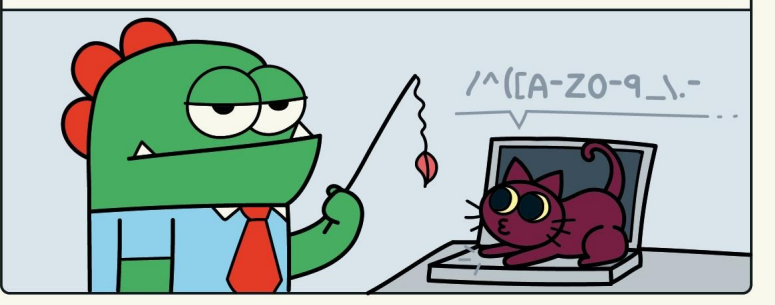

<https://twitter.com/garabatokid/status/1147063121678389253>

**CS 272 Software Development** Professor Sophie Engle

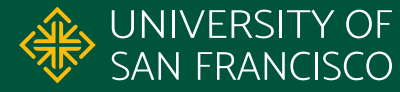

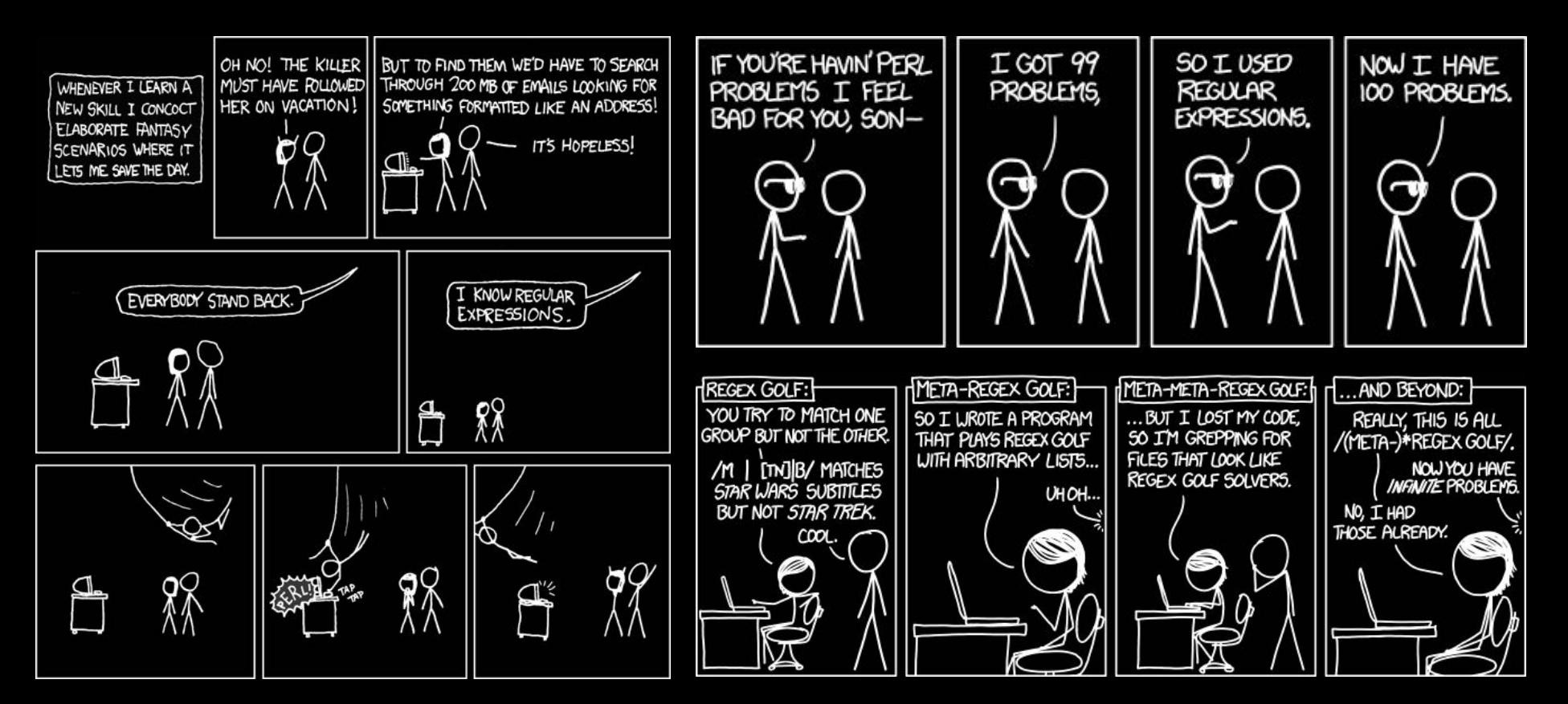

<https://xkcd.com/208> • <https://xkcd.com/1171> •<https://xkcd.com/1313/>

**CS 272 Software Development** Professor Sophie Engle

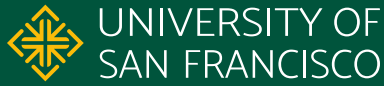

# **< / ? \ w + \ b [ ^ > ] \* >**

- **<** match **<** character **• \b** match a boundary
- **/?** match **/** 0 or 1 times
- **\w+** match 1 or more word characters (letters, **\_**)
- 
- **[^>]\*** match any char except **>** 0 or more times
- **>** match the **>** character

<https://regex101.com/r/DDQcFj/1>

**CS 272 Software Development** Professor Sophie Engle

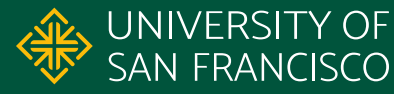

# **< / ? \ w + \ b [ ^ > ] \* >**

- **<** match **<** character **• \b** match a boundary
- **/?** match **/** 0 or 1 times
- **\w+** match 1 or more word characters (letters, **\_**)
- 
- **[^>]\*** match any char except **>** 0 or more times
- **>** match the **>** character

<https://regex101.com/r/DDQcFj/1>

**CS 272 Software Development** Professor Sophie Engle

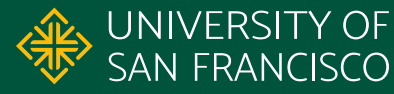

### **Regular Expressions in Java**

- Java Strings use **\** backslash for special characters ○ e.g. **\n** for newline, **\t** for tab, etc.
- Regexes also use **\** backslash for special characters ○ e.g. **\s** for whitespaces

String hello = "hello**\t**world"; // hello world String regex = "hello**\\s**world; // hello**\s**world

<https://docs.oracle.com/javase/specs/jls/se17/html/jls-3.html#jls-EscapeSequence>

**CS 272 Software Development** Professor Sophie Engle

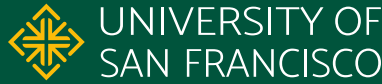

### **Common Regexes Escape Sequences**

- **\b** word boundary
- **\s** whitespace character
- **\t** tab

● …

- **\n** newline
- **\r** carriage return
- **\b** backspace
- **\s** space
- **\t** tab

● …

- **\n** newline
- **\r** carriage return

[https://docs.oracle.com/en/java/javase/17/docs/api/](https://docs.oracle.com/en/java/javase/17/docs/api/java.base/java/util/regex/Pattern.html) [java.base/java/util/regex/Pattern.html](https://docs.oracle.com/en/java/javase/17/docs/api/java.base/java/util/regex/Pattern.html)

[https://docs.oracle.com/javase/specs/](https://docs.oracle.com/javase/specs/jls/se17/html/jls-3.html#jls-3.10.7) [jls/se17/html/jls-3.html#jls-3.10.7](https://docs.oracle.com/javase/specs/jls/se17/html/jls-3.html#jls-3.10.7)

**CS 272 Software Development** Professor Sophie Engle

**Department of Computer Science**

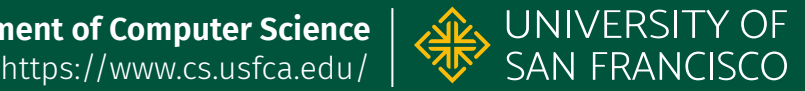

### **Regular Expressions in Java**

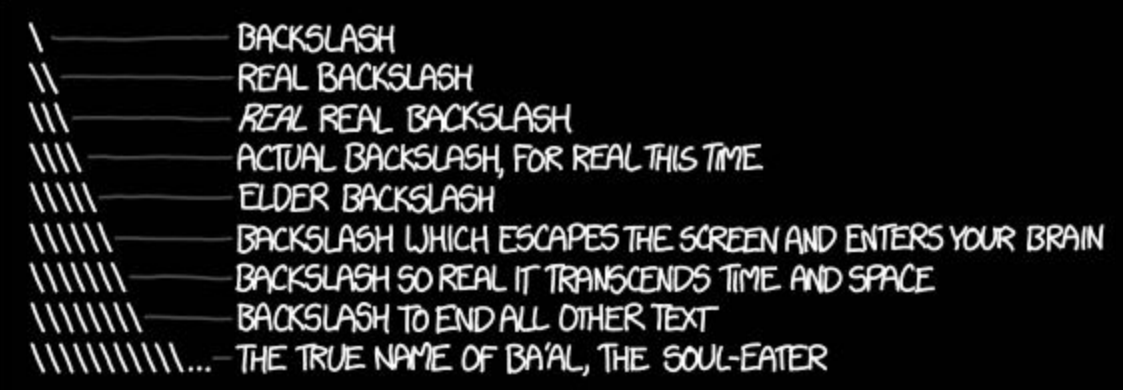

<https://xkcd.com/1638>

**CS 272 Software Development** Professor Sophie Engle

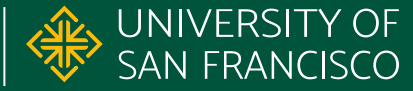

### **Regular Expressions in Java**

- Express regular expression as String literal
- Use [Pattern](https://www.cs.usfca.edu/~cs272/javadoc/api/java.base/java/util/regex/Pattern.html) to compile into regex
- Use [Matcher](https://www.cs.usfca.edu/~cs272/javadoc/api/java.base/java/util/regex/Matcher.html) to match against that regex
- Various other convenience methods as well ○ e.g. [String.replaceAll\(regex, replacement\)](https://www.cs.usfca.edu/~cs272/javadoc/api/java.base/java/lang/String.html#replaceAll(java.lang.String,java.lang.String))

<https://www.cs.usfca.edu/~cs272/javadoc/api/java.base/java/util/regex/Pattern.html>

**CS 272 Software Development** Professor Sophie Engle

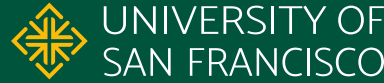

### **Java Regex Resources**

The Java Tutorials - Lesson: Regular Expressions

<https://docs.oracle.com/javase/tutorial/essential/regex/index.html>

Pattern Class [https://docs.oracle.com/en/java/javase/17/docs/api/](https://docs.oracle.com/en/java/javase/17/docs/api/java.base/java/util/regex/Pattern.html) [java.base/java/util/regex/Pattern.html](https://docs.oracle.com/en/java/javase/17/docs/api/java.base/java/util/regex/Pattern.html)

Regex101 Editor - Flavor: Java 8 <https://regex101.com/>

**CS 272 Software Development** Professor Sophie Engle

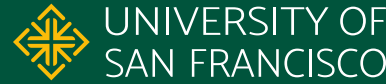

## **Questions?**

**CS 272 Software Development** Professor Sophie Engle

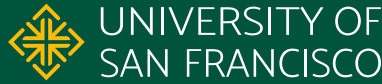